# **СТВОРЕННЯ АНІМАЦІЙНОЇ**

**СЦЕНИ З ВИКОРИСТАННЯМ** 

# **ТЕХНОЛОГІЇ ВІЗУАЛЬНИХ**

**ЕФЕКТІВ** 

**Доповідач:**

1

Чумак Іван Ігорович, студент 542 групи, ОНАХТ **Науковий керівник:**

Жуковецька С.Л.,

*ст. викладач кафедри Комп'ютерна інженерія*, ОНАХТ

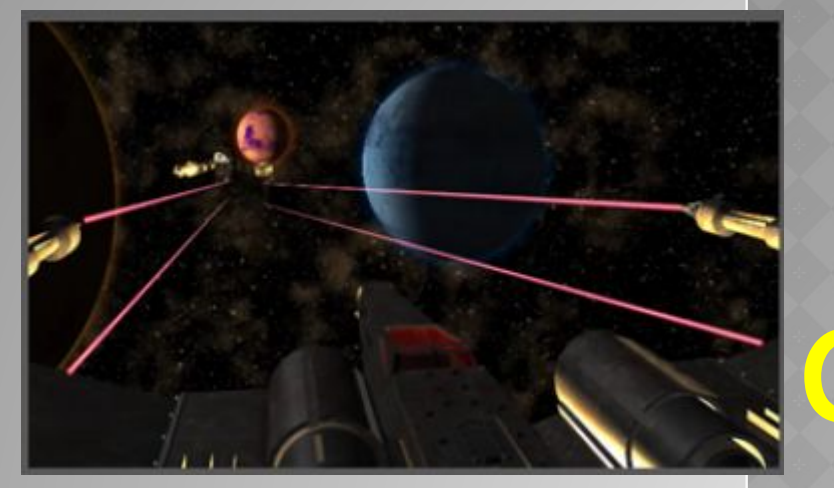

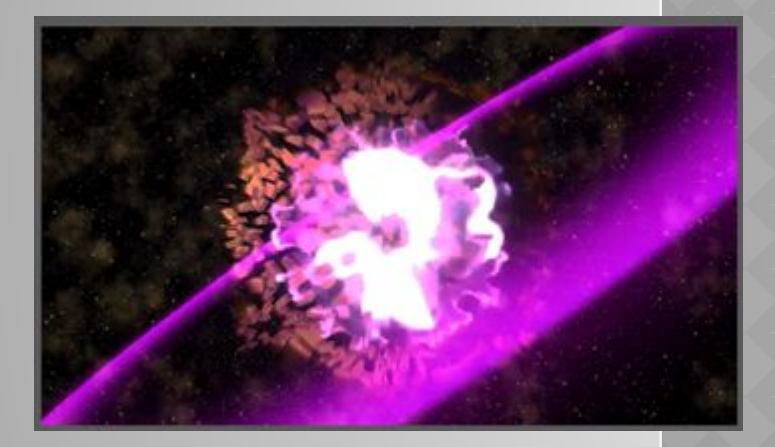

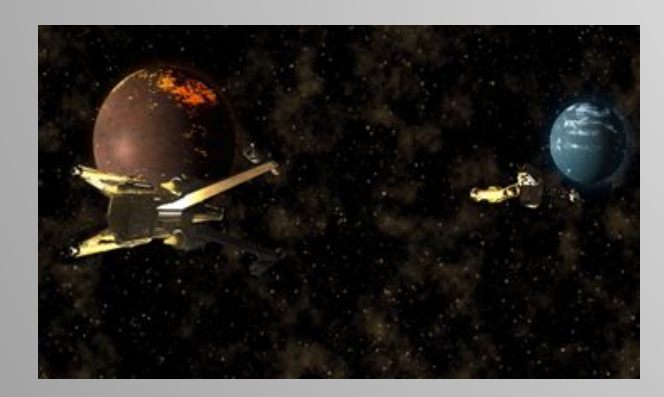

#### **МЕТА, ОБ'ЄКТ, ПРЕДМЕТ, ЗАВДАННЯ**

- ⦿ **Мета дипломної роботи** дослідження та розробка анімаційної сцени.
- ⦿ **Об'єкт дослідження**  процес розробки 3d моделей та візуальних ефектів .
- ⦿ **Предмет дослідження** створення анімаційної сцени та накладання візуальних ефектів.
- ⦿ Для досягнення мети вирішуються наступні задачі:
- Розробка сценарію та пайплану.
- Моделювання об'єктів та середовища
- Текстурування.
- Створення анімаційних кліпів.
- Накладання візуальних ефектів.
- Візуалізація анімаційної сцени.

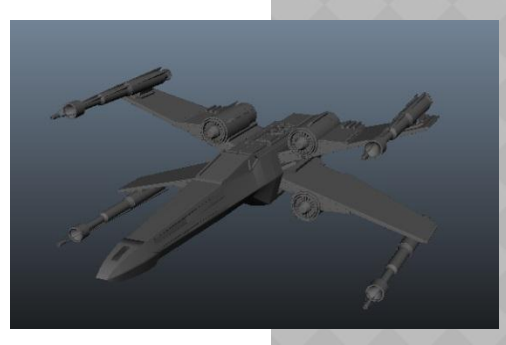

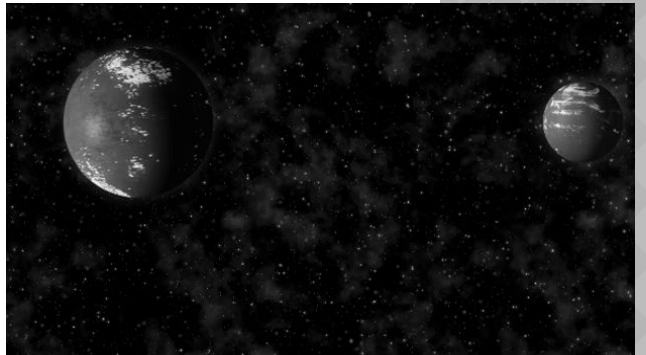

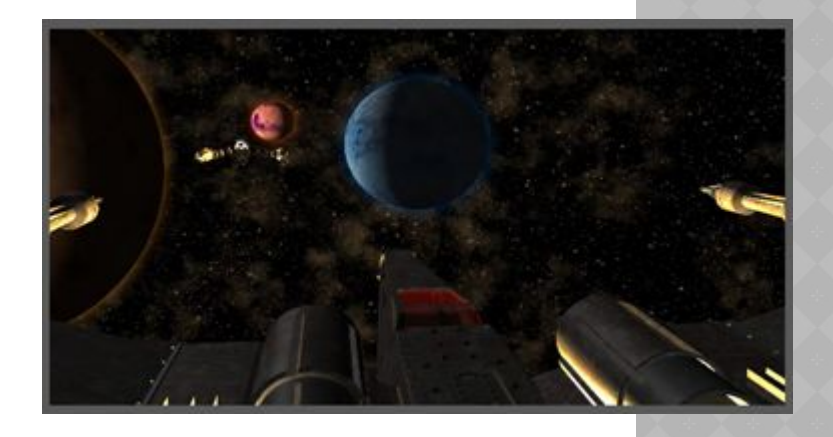

### **СКЛАД КОНЦЕПТ-ДОКУМЕНТА**

- ⦿ **Концепт та розкадровка сцени**
- ⦿ **Концепт об'єктів**
- ⦿ **Концепт середовища**
- ⦿ **Концепт створення візуальних ефектів**
- ⦿ **Концепт анімації на основі ключових кадрів**
- ⦿ **Концепт візуалізації**
- ⦿ **Концепт освітлення**

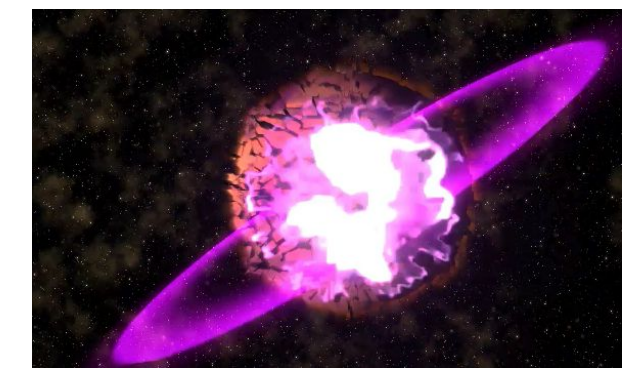

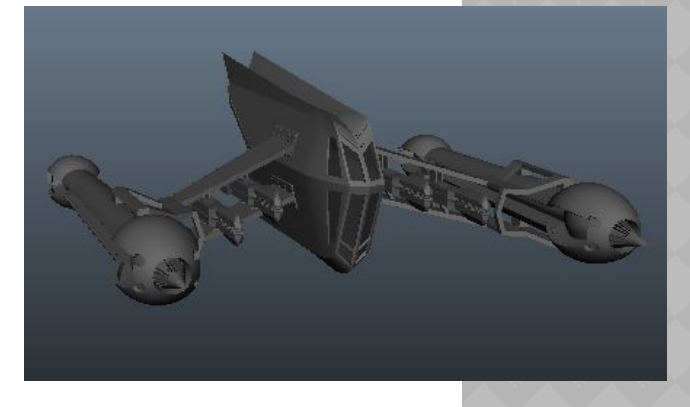

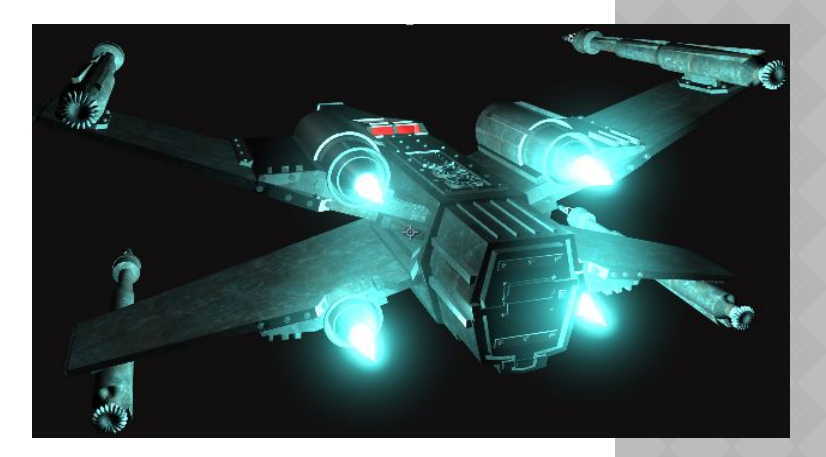

### **КОНЦЕПТ ТА РОЗКАДРОВКА СЦЕНИ**

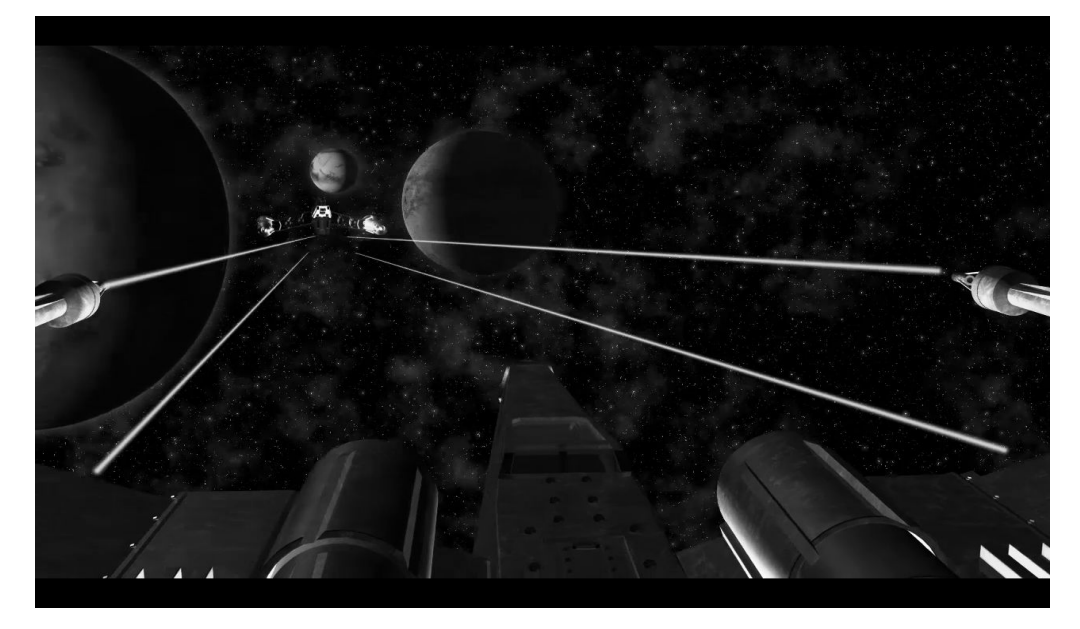

2) Стрільба та вибух планети

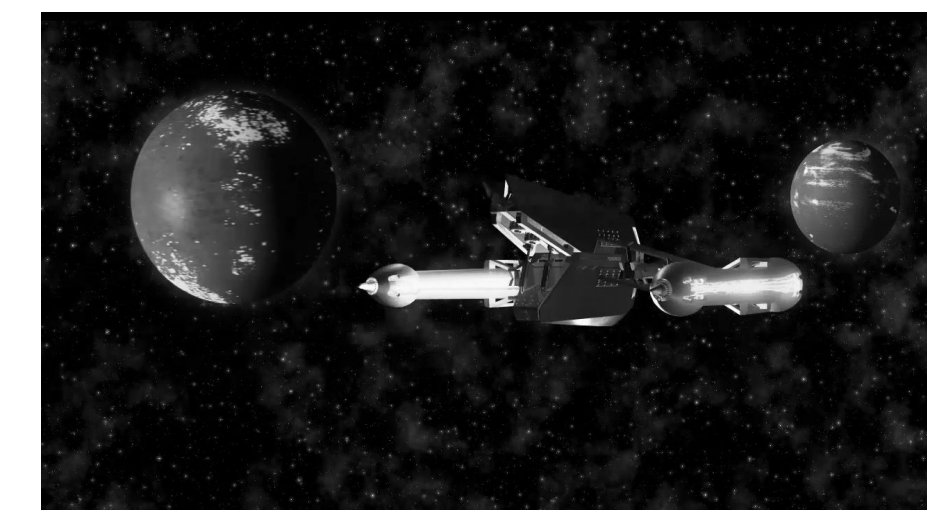

1) Початок погоні

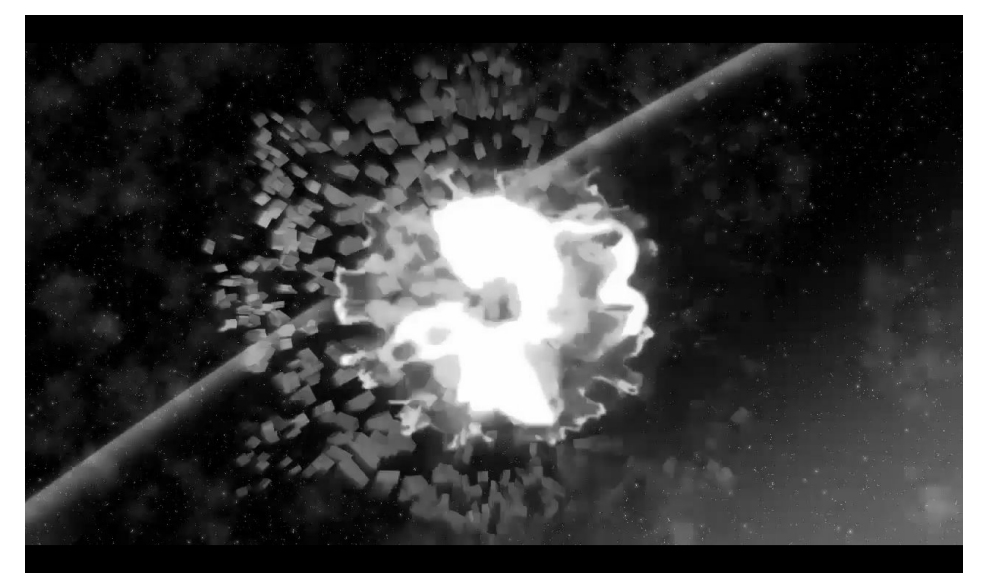

3) Знищення порушника

#### КОНЦЕПТ ПЕРШОГО ОБ'ЄКТА

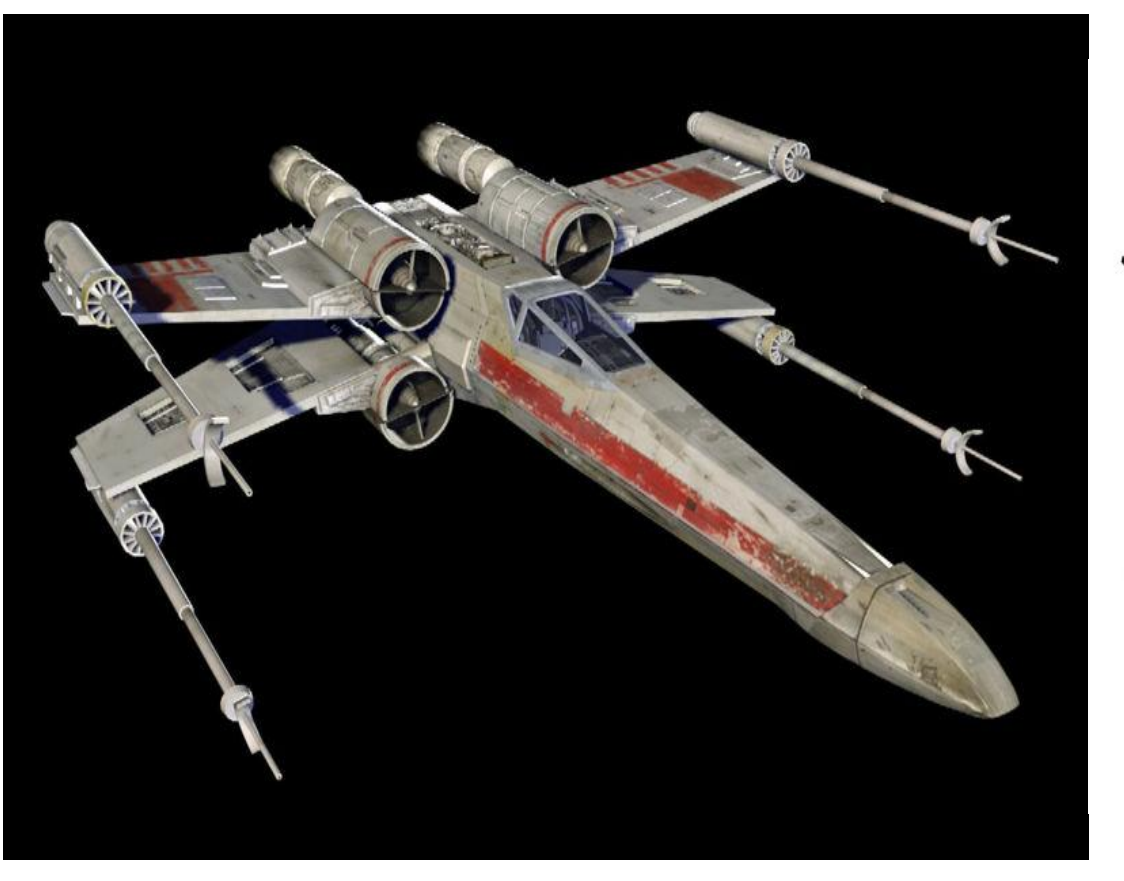

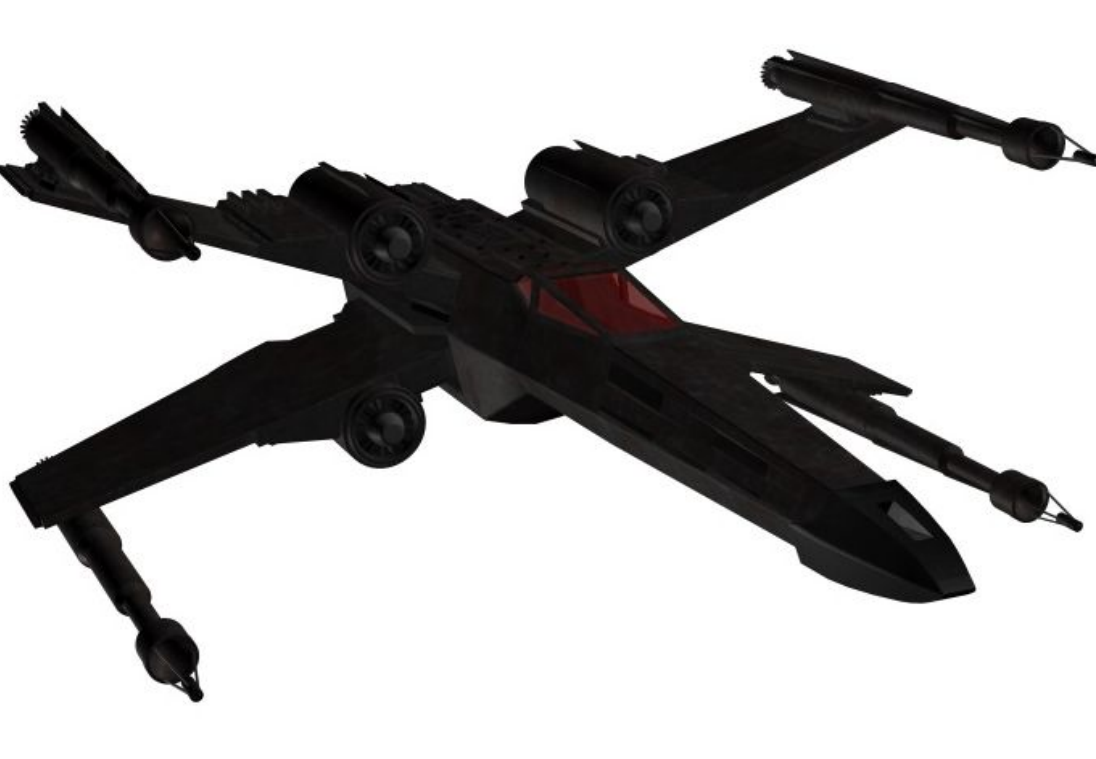

#### Референс літака

Модель літака

#### Модель другого літака

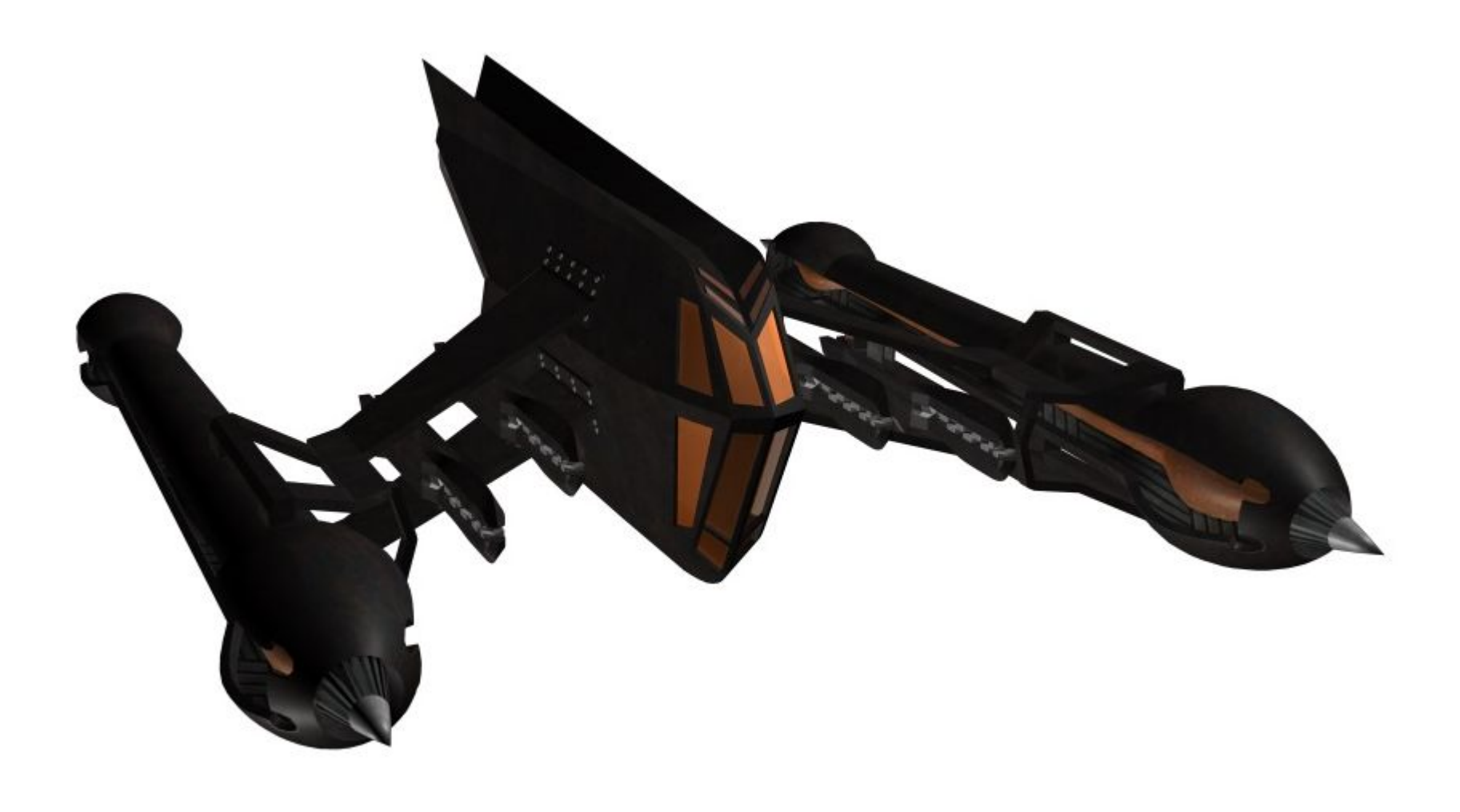

#### КОНЦЕПТ ДРУГОГО ОБ'ЄКТА

#### **КОНЦЕПТ СЕРЕДОВИЩА** <sup>7</sup>

⦿ Середовище складається з трьох шарів:

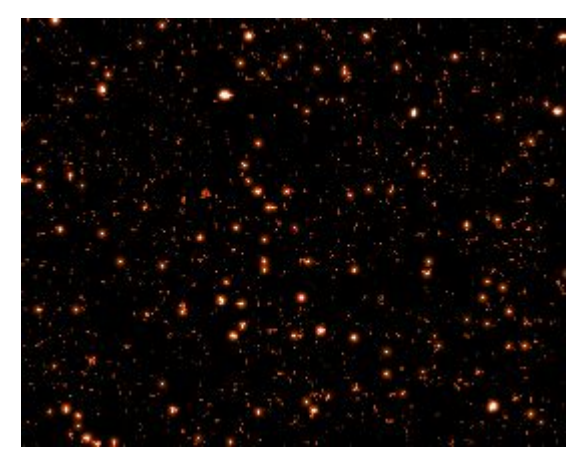

1) Перший шар «Зорі»

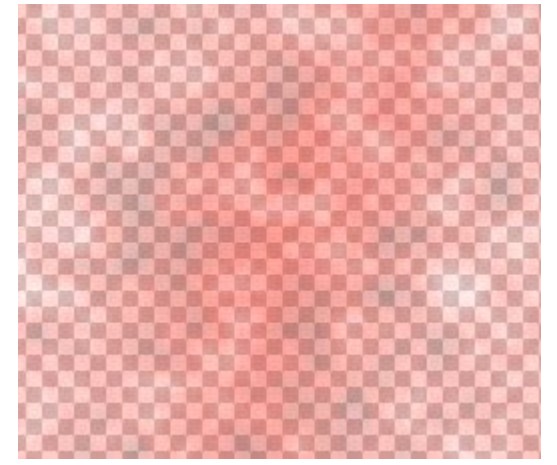

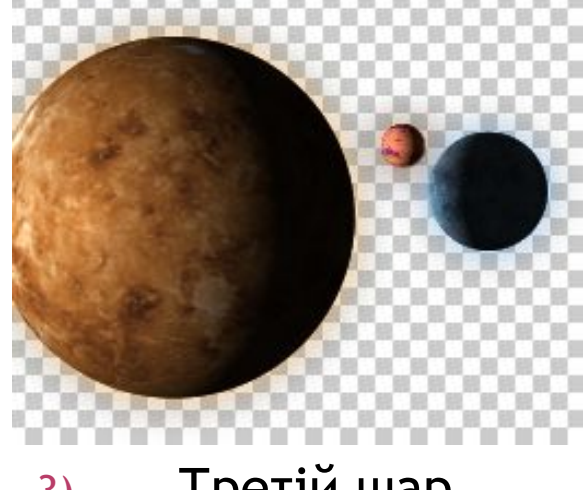

3) Третій шар «Планети»

2) Другий шар «Космічний пил»

#### **КОНЦЕПТ СТВОРЕННЯ ВІЗУАЛЬНИХ ЕФЕКТІВ** <sup>8</sup>

- ⦿*Beam* – імітує рух світлового потоку, такого як лазерний промінь.
- ⦿*Advanced Lighting –* Моделює електричні розряди.
- ⦿*Shatter –* Створює ефект вибуху зображення.

#### **КОНЦЕПТ АНІМАЦІЇ НА ОСНОВІ КЛЮЧОВИХ КАДРІВ**

⦿ Розстановка ключових кадрів проводиться аніматором. Проміжні ж кадри генерує спеціальна програма. Цей спосіб найбільш близький до традиційної мальованої анімації, тільки роль фазовщіка бере на себе комп'ютер, а не людина.

#### **КОНЦЕПТ ВІЗУАЛІЗАЦІЇ**

9

⦿ *mental ray* – професійна система рендеринга та візуалізації

зображень.

#### **КОНЦЕПТ ОСВІТЛЕННЯ**

⦿ Для освітлення в *Maya* використається *Point Light,* для освітлення усієї сцени та *Sport Light* для імітацій світла сонця. Освітлення в *After Effects* зроблено за допомогою модифікатора *CC Spotligt,* він має властивості прожектора.

# **РОЗРОБКА ПАЙПЛАНУ** <sup>10</sup>

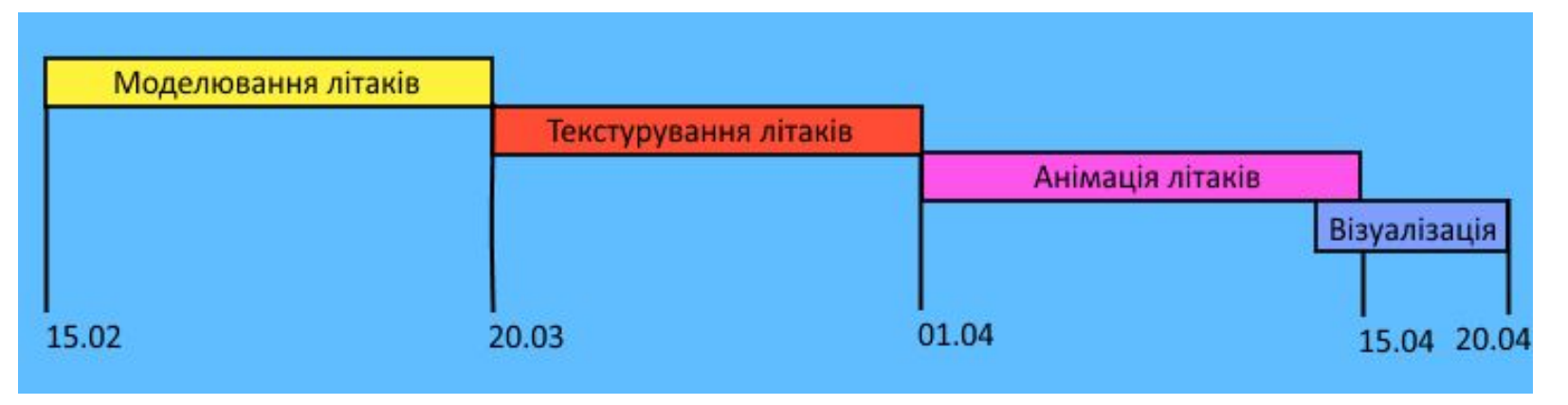

Пайплан роботи в *Maya*

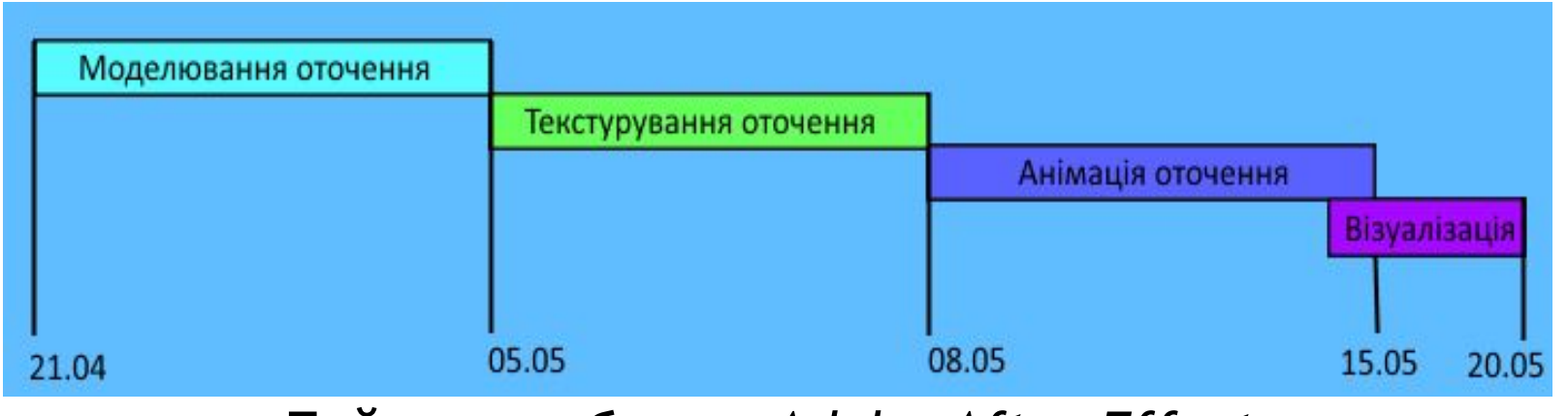

Пайплан роботи в *Adobe After Effects*

#### **МОДЕЛЮВАННЯ ЛІТАКІВ**

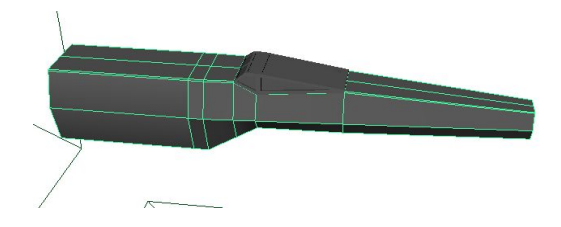

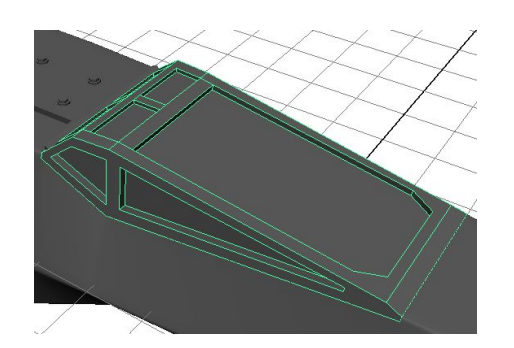

Використовувалися модифікатори:

- ▪*Extrude*;
- ▪*Extract;*
- ▪*Booleans;*
- ▪*Smooth;*
- ▪*Loop Tool;*
- ▪*Manipulator;*
- ▪*Split Tool;*
- ▪*Bridge.*

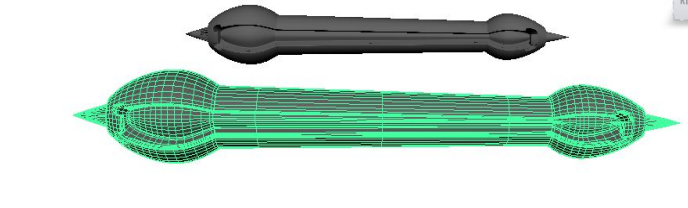

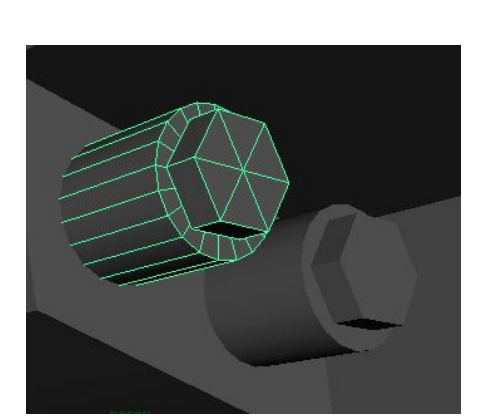

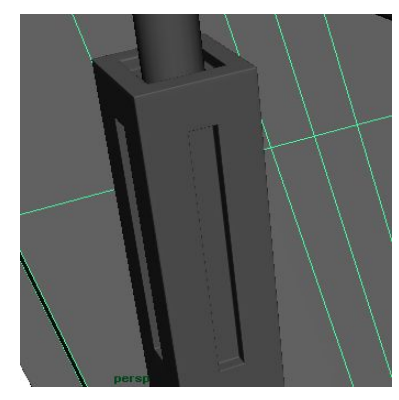

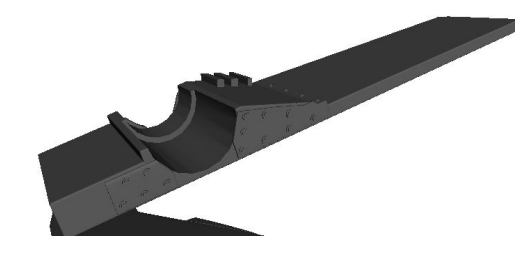

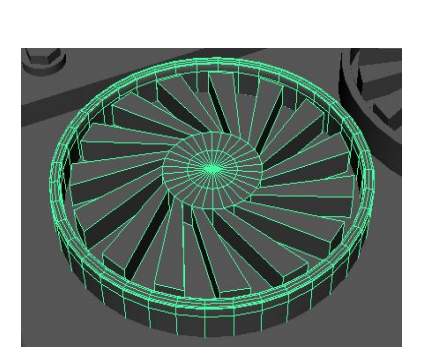

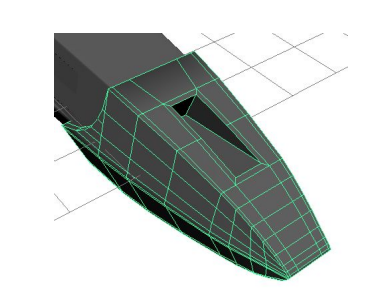

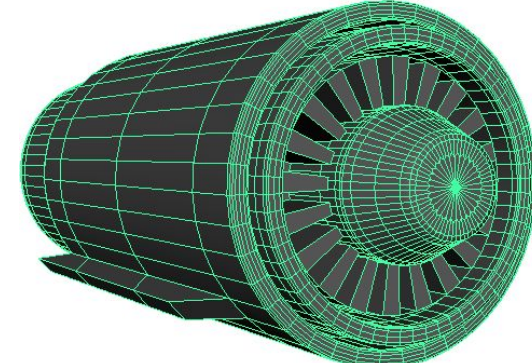

#### **МОДЕЛЮВАННЯ СЕРЕДОВИЩА** <sup>12</sup>

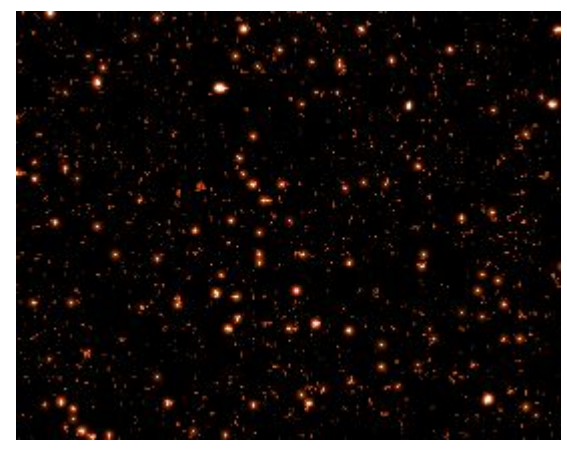

1) Перший шар «Зорі»

#### Використані модифікатори:

- модифікатор *Fractal Noise*
- модифікатор *Glow*
- модифікатор *Hue/Saturation*

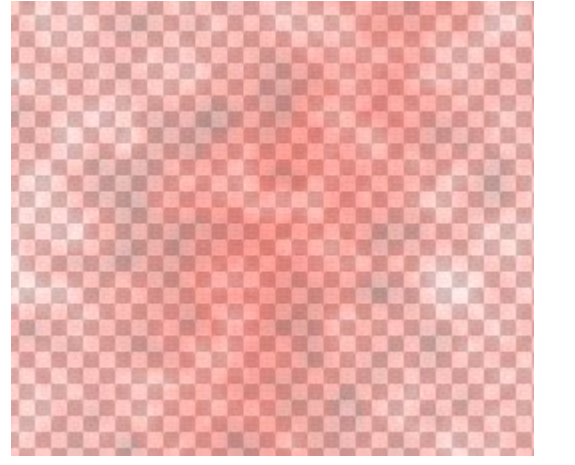

2) Другий шар «Космічний пил»

Використані модифікатори:

- модифікатор *Fractal Noise*
- модифікатор *Glow*
- модифікатор *Hue/Saturation*

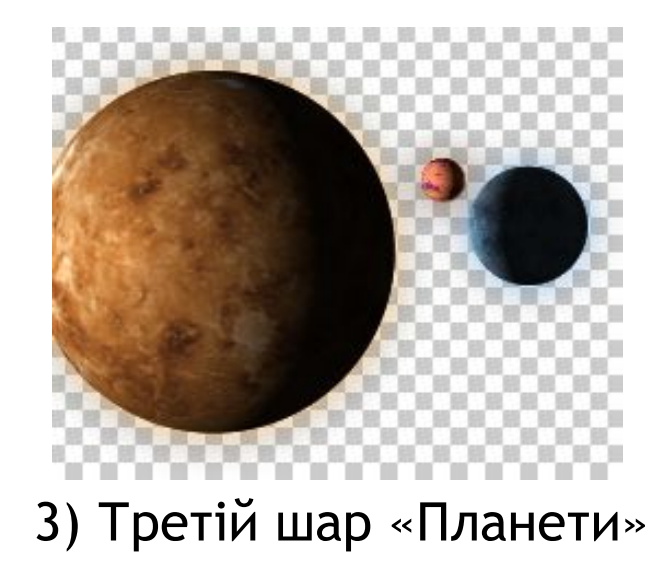

Використані модифікатори:

- модифікатор *CC Sphere*
- модифікатор *Glow*
- модифікатор *Hue/Saturation*

#### **ТЕКСТУРУВАННЯ ЛІТАКІВ**

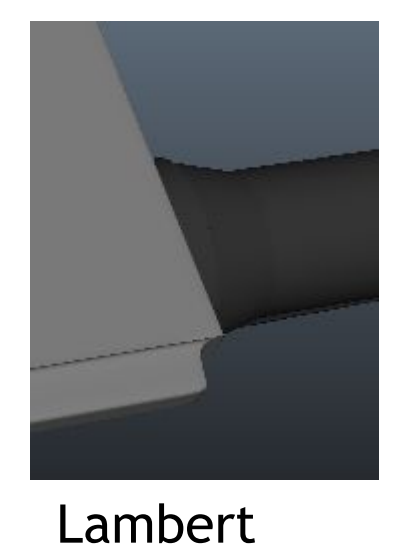

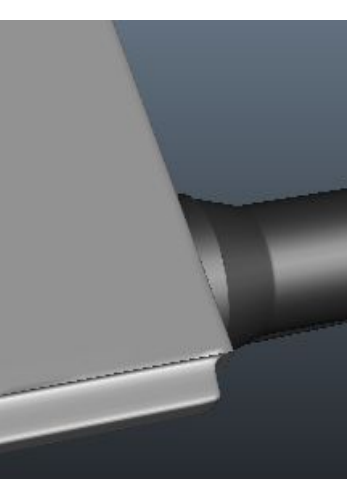

**Blinn** 

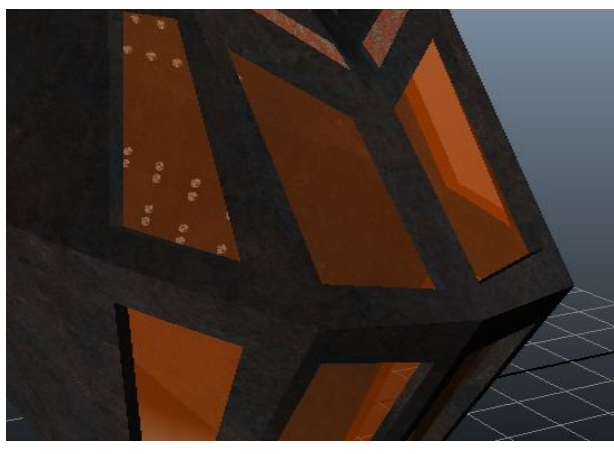

PhongE

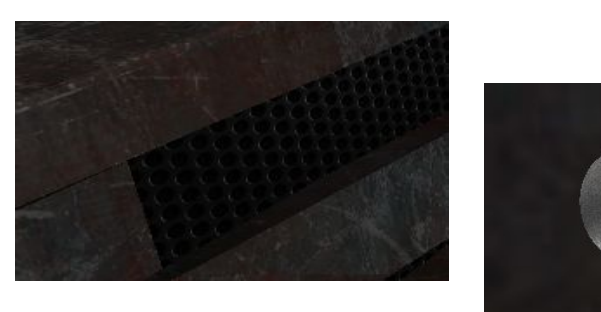

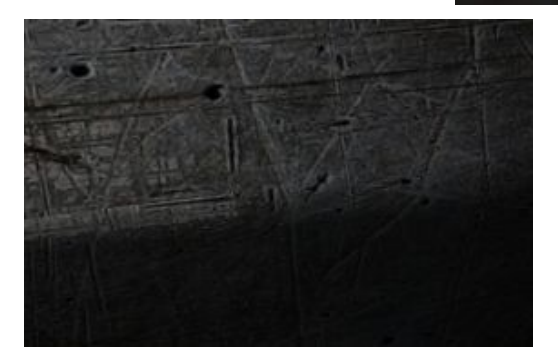

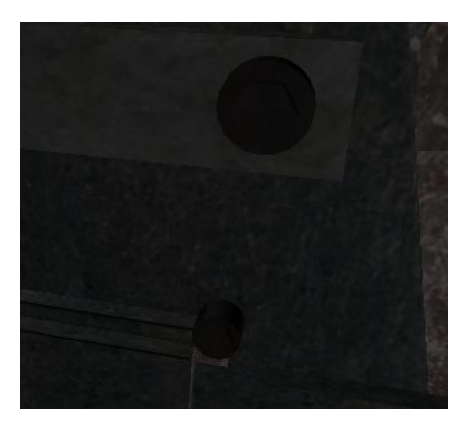

Використовувалися модифікатори:

- Repeat UV;  $\blacksquare$
- Create UVs; Ì.
- Coverage.

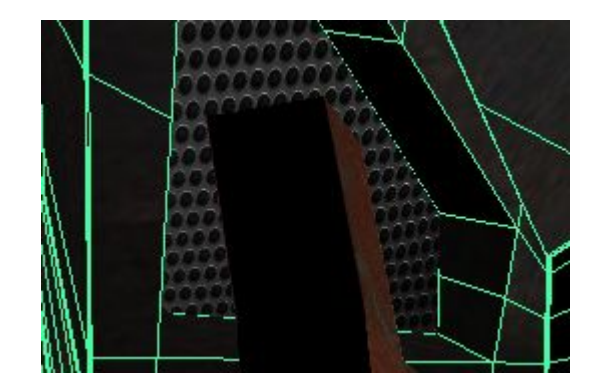

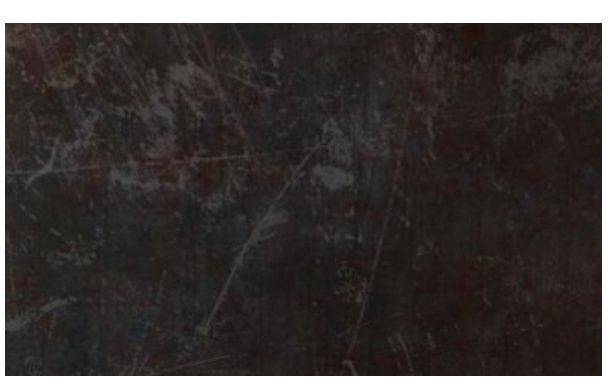

#### **ТЕКСТУРУВАННЯ СЕРЕДОВИЩА** <sup>14</sup>

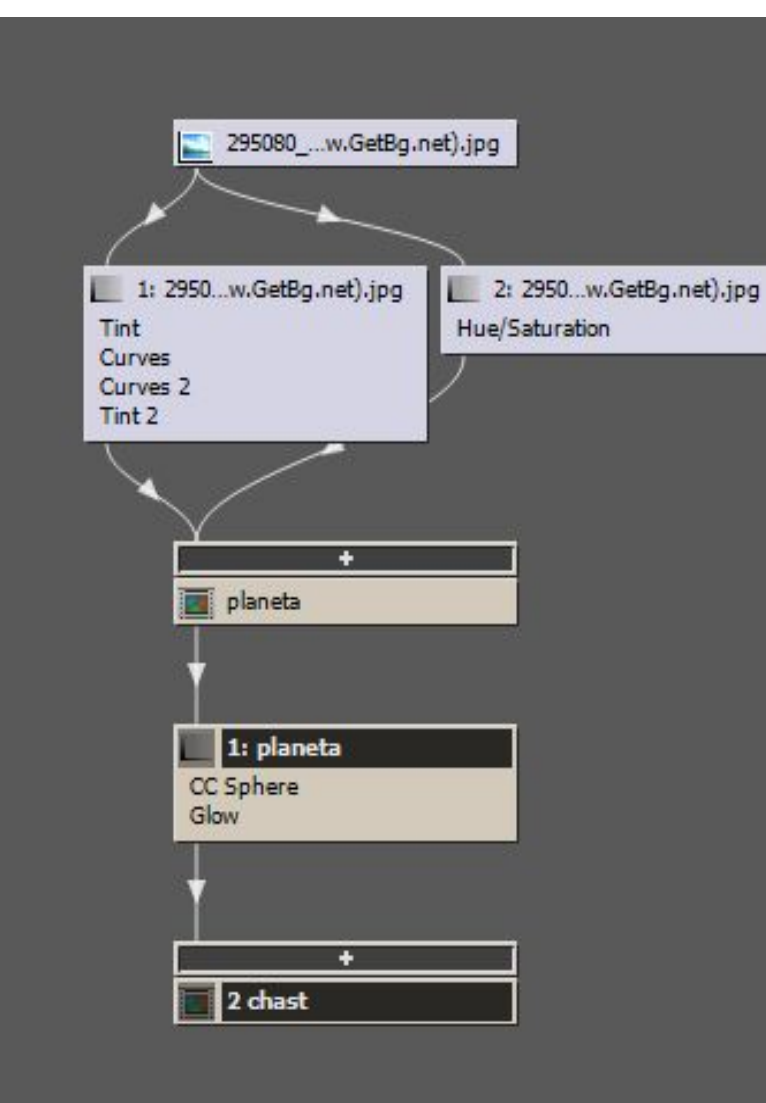

Схема текстурування планети

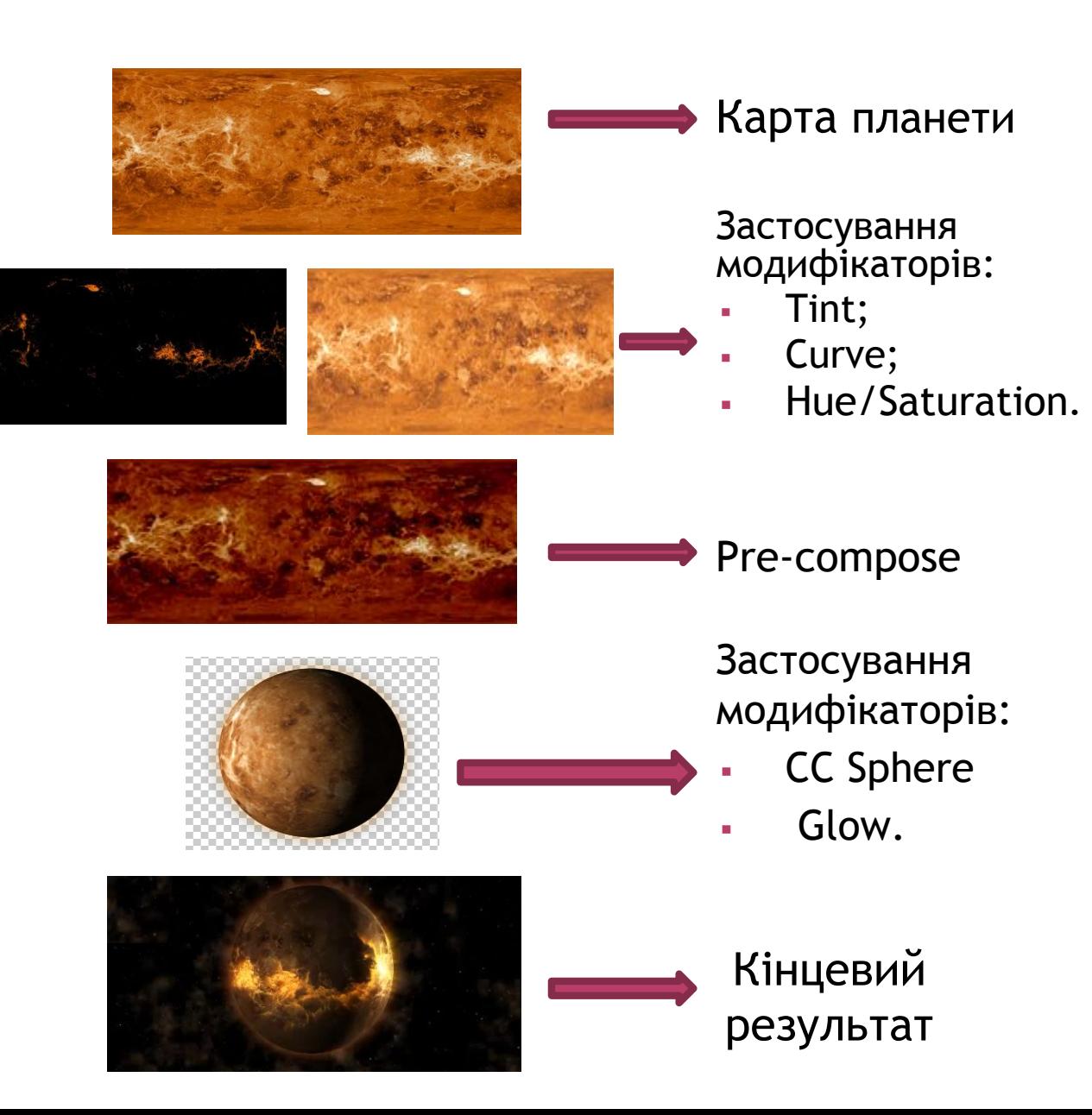

#### СТВОРЕННЯ АНІМАЦІЙНИХ КЛІПІВ

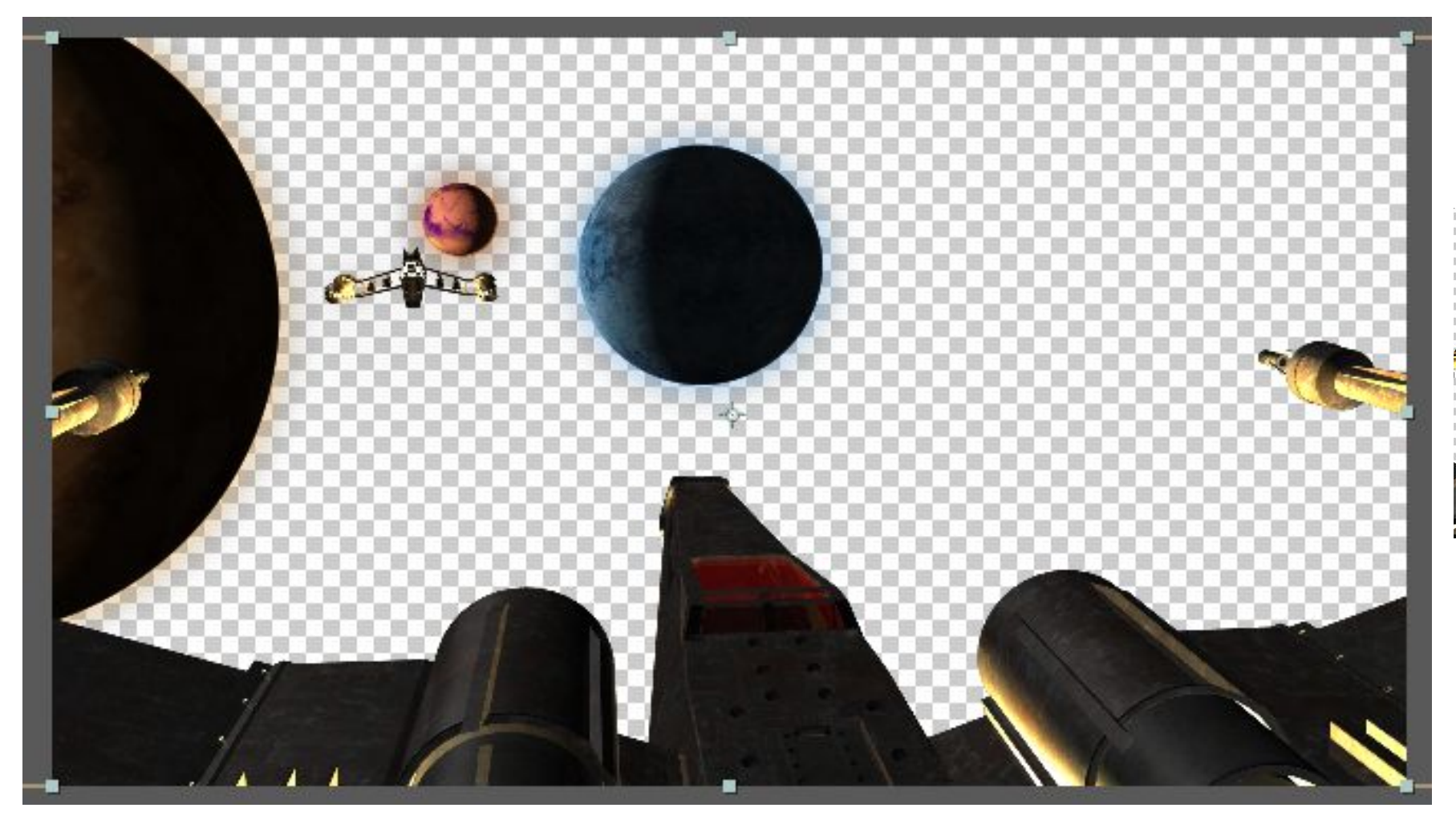

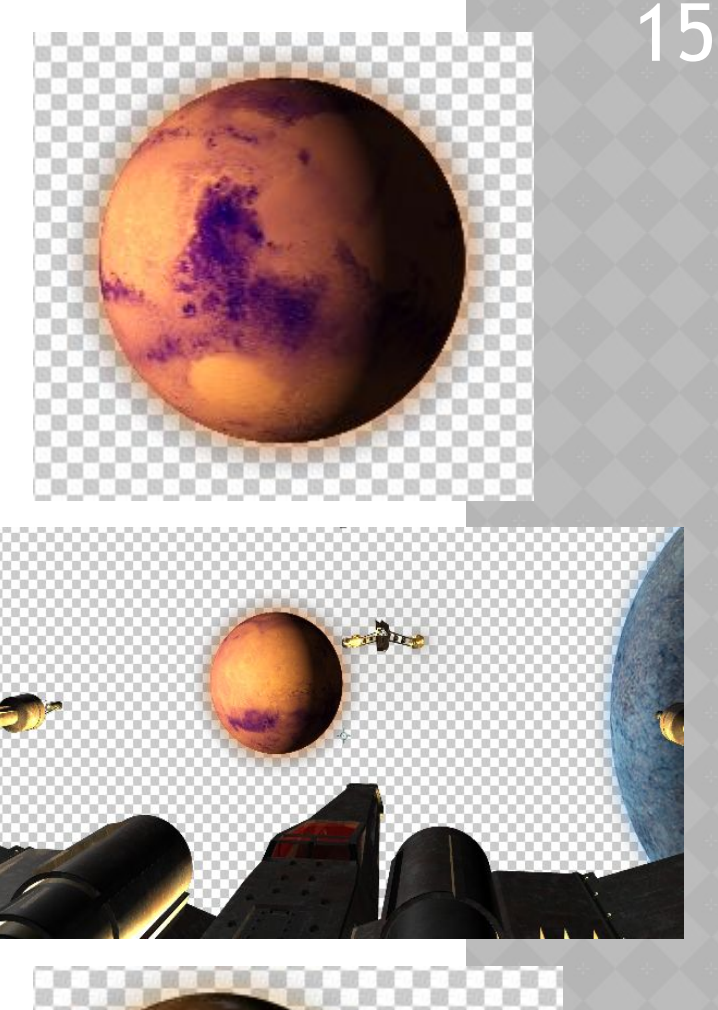

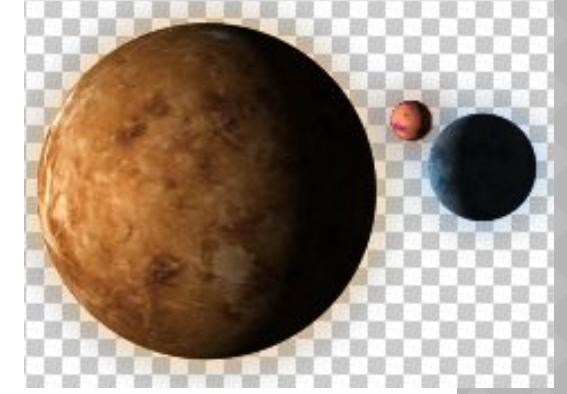

#### **НАКЛАДАННЯ ВІЗУАЛЬНИХ ЕФЕКТІВ**

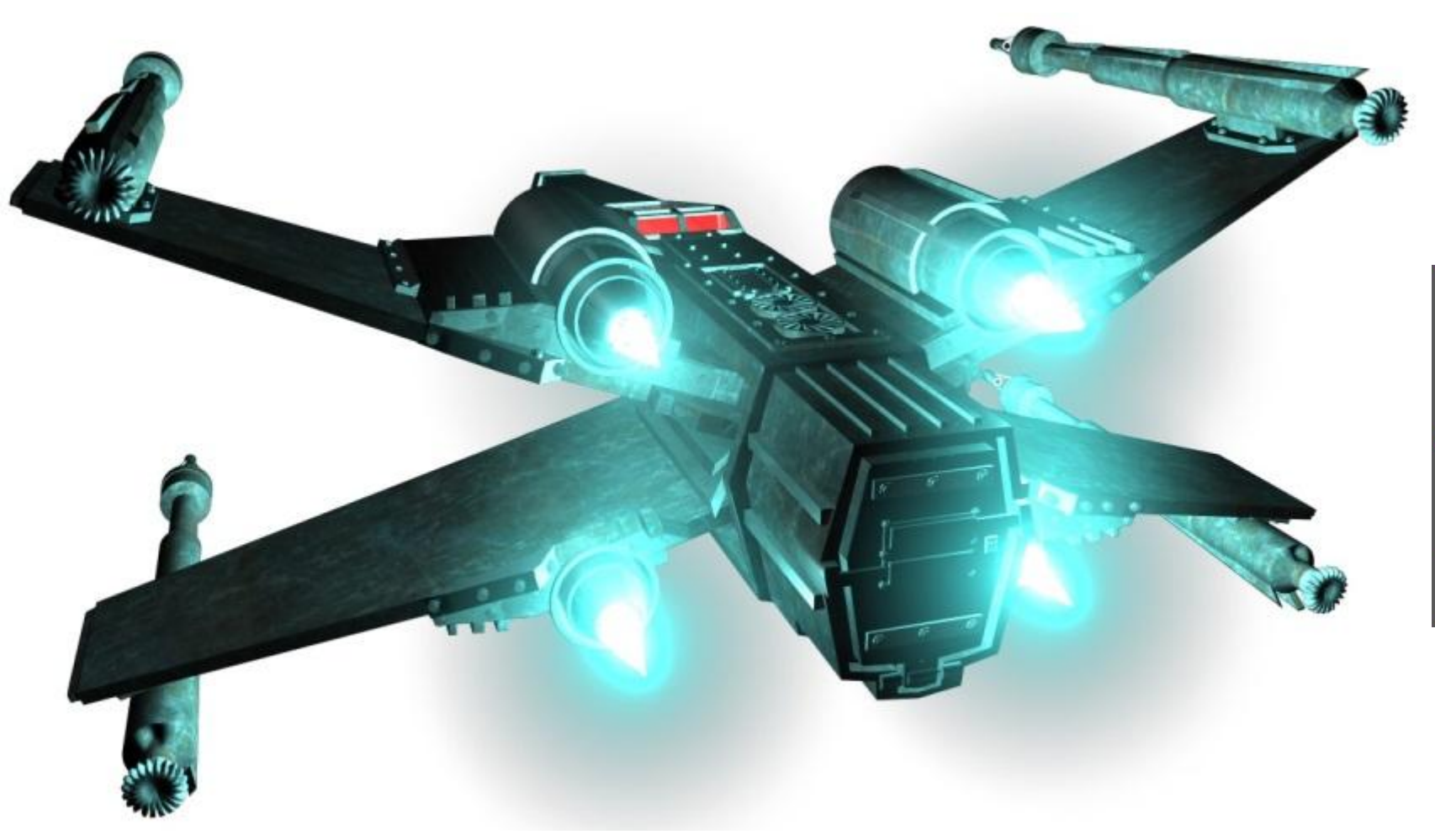

Застосування ефекту *Advanced Lighting*

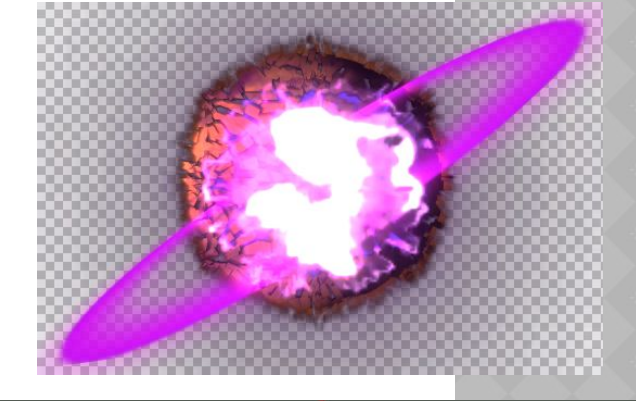

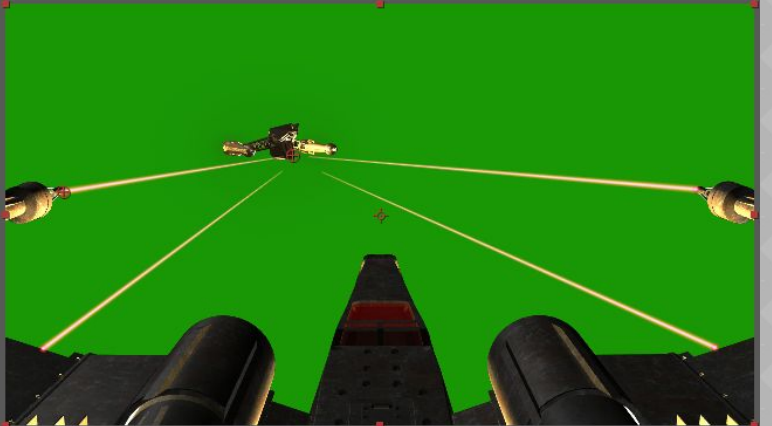

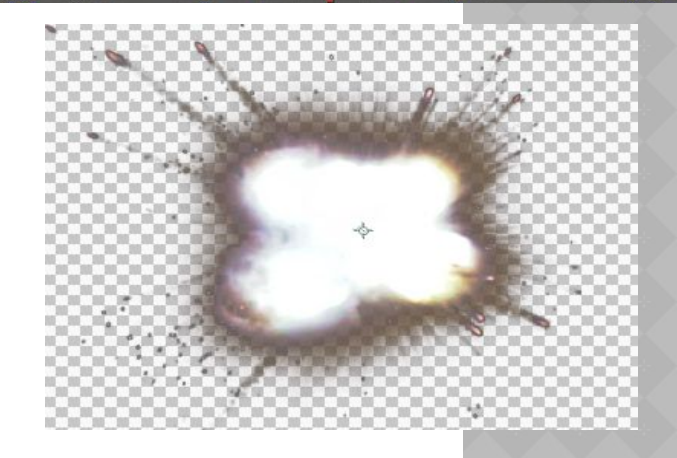

### ВІЗУАЛІЗАЦІЯ АНІМАЦІЙНОЇ СЦЕНИ

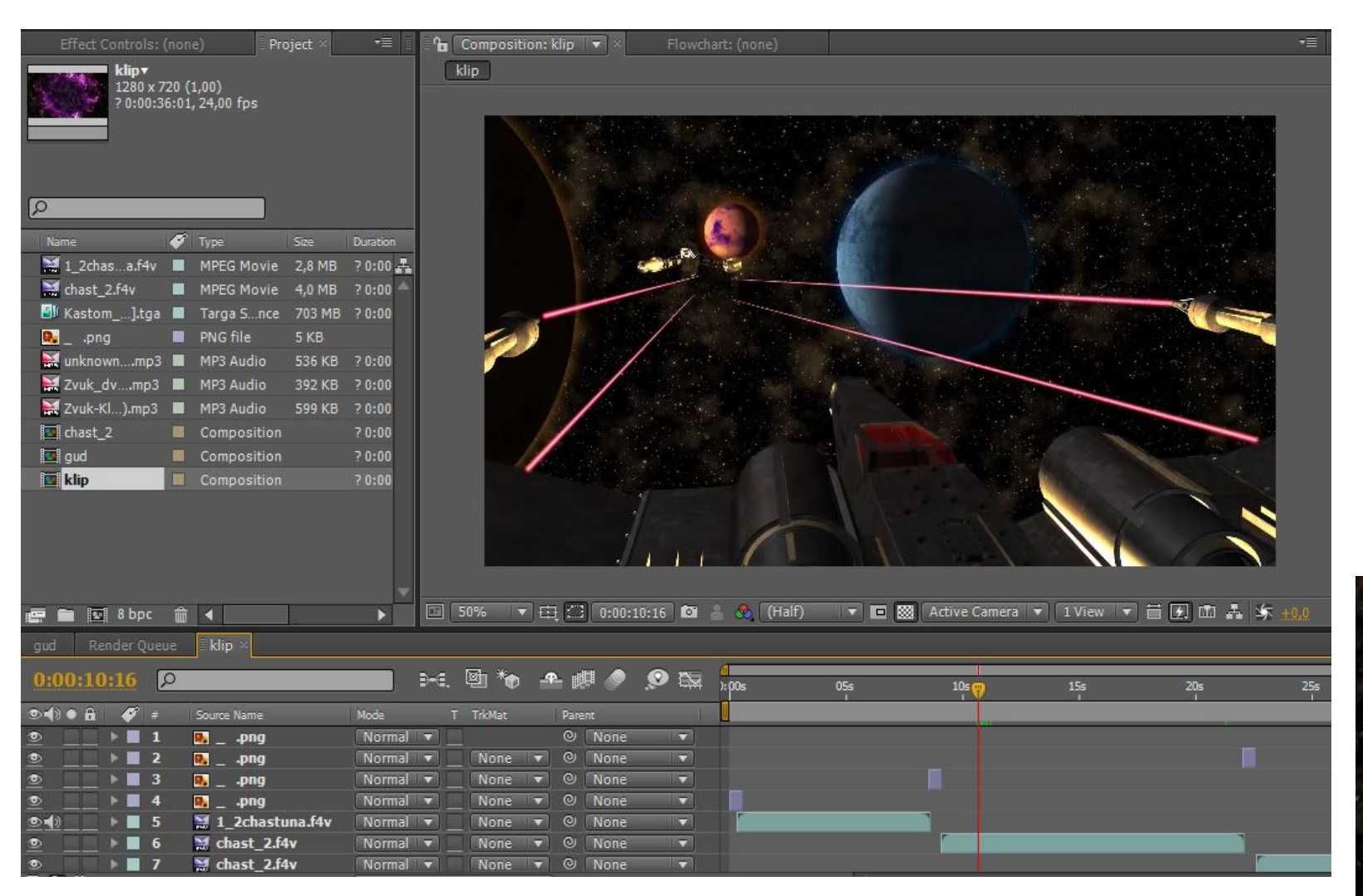

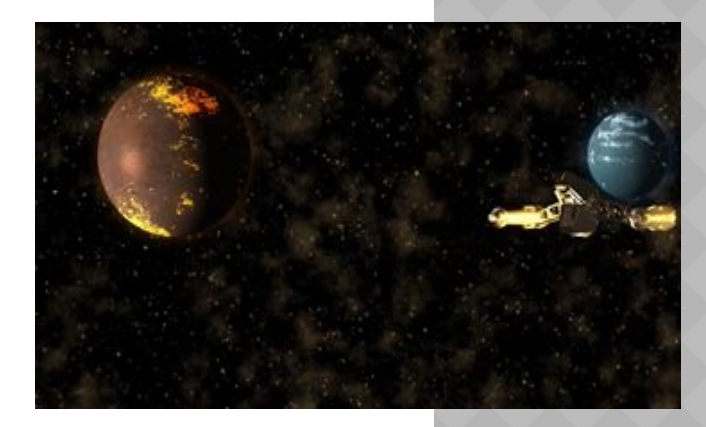

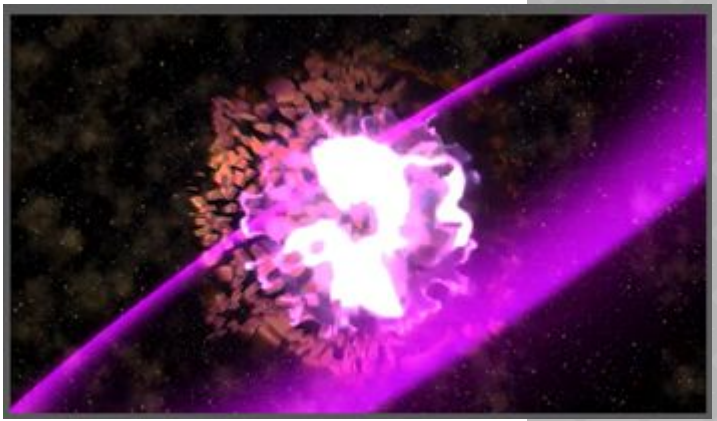

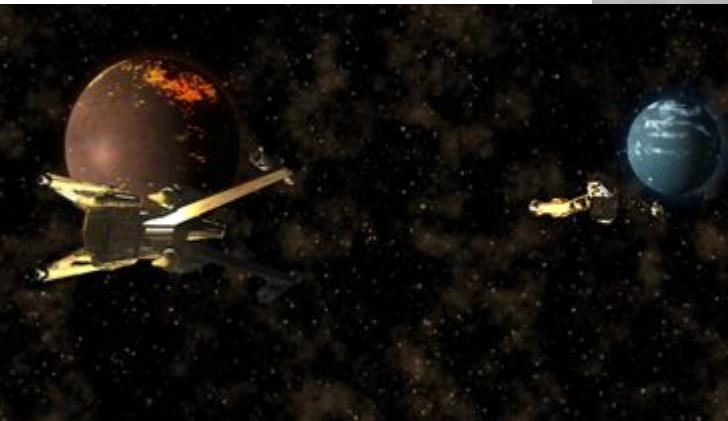

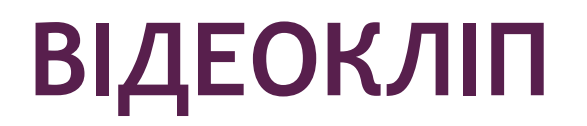

#### **ВИСНОВОК**

У рамках цієї дипломної роботи були вирішені наступні завдання:

- Створення об'єктів 3d моделей.
- Модулювання середовища.
- Текстурування об'єктів та середовища.
- Накладення візуальних ефектів.
- Візуалізація анімаційної сцени.

В ході роботи було зроблено висновок, що візуальні ефекти стрімко витісняють потребу механічних ефектів і з кожним днем вони удосконалюються.

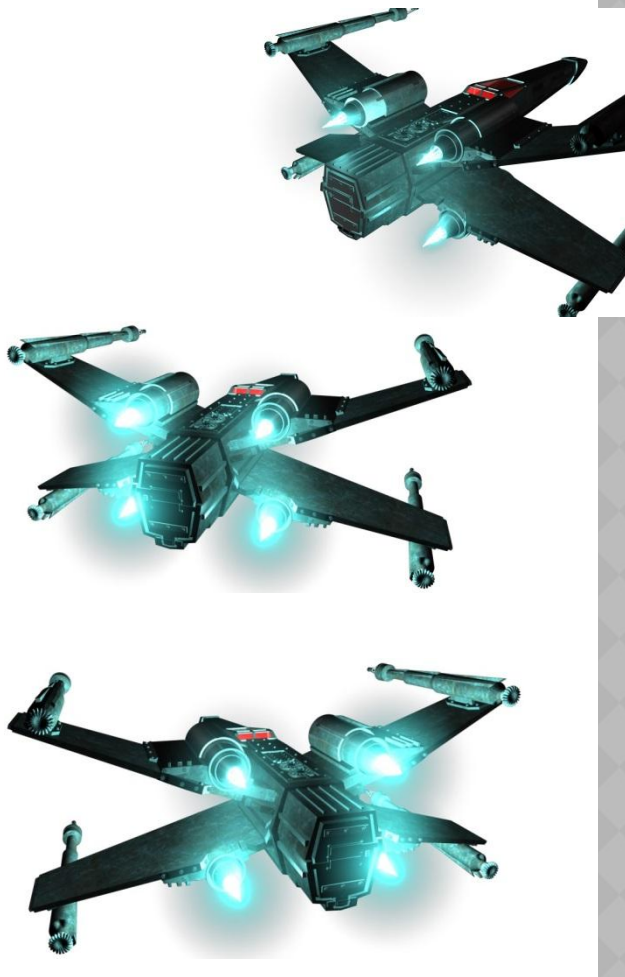

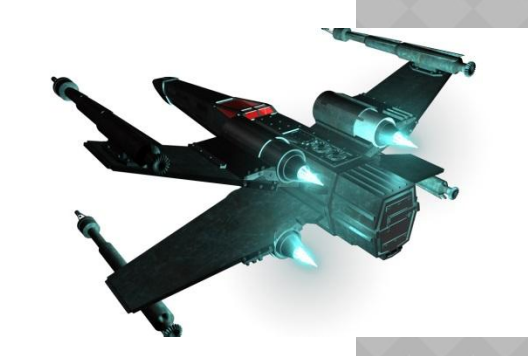

#